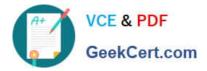

# 1Z0-590<sup>Q&As</sup>

Oracle VM 3.0 for x86 Essentials

## Pass Oracle 1Z0-590 Exam with 100% Guarantee

Free Download Real Questions & Answers **PDF** and **VCE** file from:

https://www.geekcert.com/1z0-590.html

100% Passing Guarantee 100% Money Back Assurance

Following Questions and Answers are all new published by Oracle Official Exam Center

Instant Download After Purchase

100% Money Back Guarantee

- 😳 365 Days Free Update
- 800,000+ Satisfied Customers

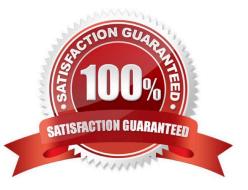

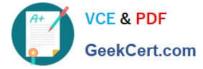

#### **QUESTION 1**

What command will show the current status of all Oracle VM Agent components?

- A. service ovs status
- B. xm show ovs-agent
- C. service ovs-agent status
- D. repos.py -1
- E. xm dmesg
- Correct Answer: C

#### **QUESTION 2**

In hardware virtualized environment, which answer best describes the drivers that are used in dom0 and the guest to communicate network I/O requests?

- A. QEMU emulation is used in dom0, and a netfront driver is used in the guest.
- B. A native device driver is used in dom0, and QEMU emulation is used in the guest.
- C. A netfront driver is used in dom0, and a netback driver is used in the guest.
- D. QEMU emulation is used in dom0, and a native device driver is used in the guest.
- E. Native drivers are used in both dom0 and the guest

Correct Answer: C

### **QUESTION 3**

A low priority guest is using up more of the physical network traffic than desired. Select the two valid

network QoS settings for restricting outbound network traffic?

- A. [max\_rate=IMb/s]
- B. [rate=IMb/s@20ms]
- C. [rate=250Kb/s]
- D. [max\_rate=unlimited]

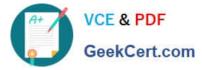

E. [rate=250Rb/s, max rate=1Mb/s]

Correct Answer: BC

#### **QUESTION 4**

Identify the mechanism for combining one or more network interfaces to provide better throughput and failover capabilities.

- A. VLAN
- B. Port authentication
- C. Spanning Tree
- D. Link Aggregation
- E. Dedicated link
- Correct Answer: D

Reference: http://docs.oracle.com/cd/E36500\_01/E36503/html/performance-networking.html (see 7.5.2)

#### **QUESTION 5**

After installing the PV drivers into a Windows guest, the networking fails on reboot. What is likely wrong?

A. The network type has not been changed from Paravirtualized to Fully Virtualized (the ioemu driver is not specified in the vm.cfg).

B. After install the PV drivers, the MAC address of the network interfaces must be changed in vm.cfg.

C. After installing the PV drivers, the bridge setting in vm.cfg is lost and must be reset.

D. The network type has not been changed from Fully Virtualized to Paravirtualized (the netfront driver is not specified in vm.cfg).

Correct Answer: D

Oracle® VM Windows Paravirtual Drivers Installation Guide Release 2.0 for Microsoft Windows E15298-02 May 2010

6.4 Network Devices May Fail

If you install the Windows PV drivers into a guest with the vif type set to ioemu in the guest configuration

file (vm.cfg), the network device(s) may fail. The Windows Device Manager displays an error code 10 and

an exclamation point (!) to show the network driver cannot be started.

This is caused by the network type being set incorrectly in the guest configuration file.

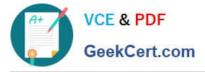

The network card type can be set three ways:

type=ioemu: Network card is available in QEMU mode only. type=netfront: Network card is available in paravirtualized mode. No type entry: Network card is available in both QEMU and paravirtualized modes. Workaround: The issue is only applicable to Oracle VM Server 2.1.5 and does not apply to Oracle VM Server 2.2 or later. If this issue occurs, change the network type from ioemu to netfront in the guest configuration file. Alternatively, delete the network type entry. You can make this change using Oracle VM Manager, or manually. To change the configuration manually: Shut down the guest. 1. Edit the guest configuration file (vm.cfg) and change the type=ioemu entry to 2. type=netfront, or delete the entry. Restart the guest.

3.

The network driver is started.

1Z0-590 VCE Dumps

1Z0-590 Practice Test

1Z0-590 Study Guide